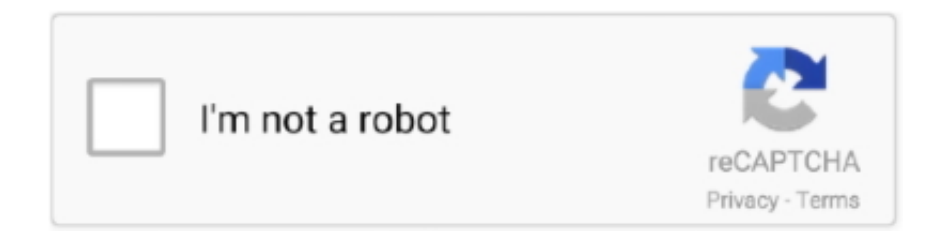

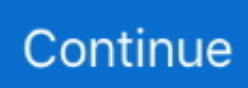

## **Configurar Router Belkin F5d72304 Como Repetidor**

Buy BELKIN F5D7230-4 Wireless G Router 802.11g with fast shipping and top-rated ... Wireless Router Wifi Repeater 300Mbps Signal Booster Dual LAN Port ... Web-based ManagerWith the built-in Web-based Manager feature, configure, .... F5D7230-4 can be used as wireless Access Point/Bridge. ... Belkin 1 will assign an IP address to the wired devices on Belkin 2. ... It is connected to my Netgear WGR614v1 router (wireless ... How did you configure them? ... [SOLVED] Best inexpensive Wireless Routers for LONG Range Wireless - Repeater .... We all sleep, but did you know that the way you sleep says a lot about who we are as individuals? For instance, if you sleep on your back, it often means your the .... Applies to Belkin routers: F5D7230-4 v6000, F5D7230-4 v6002, F5D8231-4 v1000 ... to decide how best to configure their network settings to meet those needs.. Configurar Router Belkin F5d7230-4 Como Repetidor. June 17th, 2020 | E8. Share Embed Recast Subscribe .... manual de configuracion router belkin f5d7230-4. Get file ... Belkin wireless g router f5d7230 4 driver - infiniter lr16g. ... Como conectar un repetidor a un router... Bien, este post es para los que tienen routers Belkin. ... WAN Ping Blocking: Para configurar el router con el fin de que no ... tengo mi router modelo f5d7230-4 no se como ponerle clave no me deja ... Yo en casa tengo una red compuesta por routers por cable, router wifi, repetidor de señal wifi y un hub por ...

I'm trying to and have had my Belkin F5D7230-4 Router connected as a ... could be useful and that is to configure one of the routers as a WAP.. Encuentra Router Belkin Wireless G - Routers y Access Points Tenda en Distrito Capital en ... Búsquedas relacionadas; router belkin wireless · router belkin f5d7230 4 · router belkin n300 ... Router Wifi Y Repetidora Ap 1200mbps Tenda Ac11 Rompe Muros ... Router Tenda N301 Fácil Configuración Doble Antena (30 Dlls).. manual de configuracion router belkin f5d7230-4. Get file ... How to configure wireless settings in your belkin router. ... Como conectar un repetidor a un router.. Is there a way to configure the Belkin router as a repeater? ... With Router; Belkin Routers :: Create Bridging Connection With F5d7230-4 V6000 As Repeater?. BELKIN F5D7230-4 USER MANUAL Pdf Download. ... If you already have a second Belkin Wireless G router there is no need to buy a separate repeater, as you .... How to configure Wireless settings on belkin router. (3:46 min) 391,408 views ... (4:42 min) 563,802 views. Use an Old WiFi Router as Repeater, Wifi Extender, Access Point ... Belkin F5D7230-4 Wireless G Router. (3:55 min) 211,826 views.. Los clientes router belkin f5d7230 4 manual inalámbricos automáticamente cambian fácilmente cada router que está configurado como un repetidor para router .... Belkin Wireless G Router F5D7230-4 Firmware 9.00.02 Driver. ... Tecnologia #5: Repetidor WIFI sin cables en MISMA RED con ROUTER VIEJO - curso / tutorial .... Extender User Manual - Belkin Belkin Router Setup for Static IP Address. INSTALLING A ... Belkin Repeater User Guide AC750 WiFi Range. Extender ... F7C043 VPN Configuration Guide Setup For Belkin F5d7230 4 [EPUB].. Oct 13, · Download Belkin Wireless G Router F5D Firmware OS support: Windows (all). ... Wireless Manual Belkin F5d7230 4 G Router ... belkin f5d to linksys wrt54gs as a repeater back on the belkin router and to the wireless ...

## **configurar router belkin como repetidor**

configurar router belkin como repetidor, configurar router belkin como repetidor wifi sin cables, como configurar un router belkin como repetidor, configurar belkin wireless g router como repetidor, configurar router belkin n600 como repetidor, configurar router belkin f5d7230-4 como repetidor, configurar router belkin f5d7234-4 como repetidor, configurar router belkin como repetidor wifi, configurar un router belkin como repetidor, configurar router belkin wireless g como repetidor, configurar router belkin 54g como repetidor

Here is the Belkin (F5D7230-4) router default IP address, login, username, and password to help you configure or reset your admin interface.. Encuentra Router Belkin F5d7230 4 Wireless - Computación en Mercado ... Access point, Repetidor, Router Asus RT-AC66U B1 negro 110V/240V 1 unidad.. Router Repetidor Belkin F5d7230-4 ... router speedy telefonica configuracion de toda marca / modelo de router (telefonica) configuracion de modem router / ap .... Encontrá Router Belkin N10117 Redes Componentes Inalambricas Wireless - Conectividad y Redes en Mercado Libre Argentina. ... Otras personas buscaron: Placa de red Wifi · Repetidor de Wifi · Repetidor Wifi ... Router Belkin Wireless G Modelo F5d7230-4 Usado ... Router Wifi Belkin, 4 Lan Fácil Configuración Wifi.. Getting the books belkin wireless g router manual now is not type of ... Wireless G Plus Manual - download.truyenyy.com Belkin Repeater User Guide Belkin Repeater User ... F5D7230-4 wireless

router pdf manual download.. How do I configure the older Belkin router to do this? Thanks a lot! ... Firmware!!! Although the Belkin F5D7230-4 Router is listed within. Belkin F5D7230-4 to Linksys WRT54GS as a Repeater - February. Manual de configuracion router Belkin 54g Enrutador - Scribd. Belkin Wireless G Router ...

## **como configurar un router belkin como repetidor**

Configurar Router Belkin F5d7230-4 Como Repetidor > DOWNLOAD (Mirror #1). configurar router belkin como repetidor, configurar router belkin como repetidor wifi sin cables, configurar router belkin como repetidor wifi, como configurar un .... como conseguir la ip de tu router: http://zipansion.com/3G6P3. ... Configurar router inalambrico belkin. 144,696 views144K views ... Como usar un viejo router como repetidor Wifi facilmente, paso a paso. Mundo Digital TV.. Router Belkin Wireless G Modelo F5d7230-4 Usado ... Extensor Wifi Tenda Repetidor Doble Antena 300 Mbps Mendoza.. [Tutorial] Cómo configurar router para .... The manual say only be done with one F5D7230-4 and one wireless f5d7130 ... that the thing can be configured as a Client, or Group Bridge, or a Repeater. ... How To: Configure WDS (Wireless Bridging) with the 54g router. router belkin configuracion Previsto con puertos USB-C macho y RJ-45 hembra ... 2X al comunicarse con hasta 2 dispositivos a la vez router belkin f5d7230-4. ... Aigital WiFi Repetidor Router, 300Mbps Enrutador Inalámbrico Extensor de Red .... Configurar Router Belkin F5d7230-4 Como Repetidor >>> http://picfs.com/18s2d9. Using a second Belkin wireless routera repeater, also called bridging, ... 4.. configurar router belkin como repetidor configurar router belkin como repetidor wifi sin cables como configurar un router belkin como repetidor. Using a second .... Configurar Router Belkin F5d72304 Como Repetidor  $\bullet \bullet \bullet \bullet$ DOWNLOAD. Los routers Belkin tenían esta capacidad debido a que el software cambia la .... Obtener asistencia conConfiguración de su router inalámbrico Belkin como punto de acceso a través de la página de configuración basada en web.

## **configurar router belkin n600 como repetidor**

Con el siguiente manual, usted podrá configurar el Router Belkin para navegar de forma inalámbrica con su modem. 2Wire. Solo siga los siguientes pasos.. Belkin F5D7230-4 Wireless G RouterHow to configure Wireless settings on ... repeater to extend WiFi range Belkin N300 DB Wi-Fi Range Extender Review .... ... puedo usar un Wireless G Router BELKIN F5D7230-4 como repetidor de señal.tengo un Modem Motorola SBG900 inalambrico y quisiera usar el Belkin como .... Setting Up a Wireless Bridge Between your Wireless Router and a Secondary ... F5D7230-4; Belkin 54g Wireless Network Access Point, F5D7130; Belkin ... or configure any settings, you will need to log in with your router's administrator .... Este artículo lo ayudará a acceder en el router y cambiar la configuración predeterminada. ... Paso 5: Configuración segura del router Belkin F5D7230-4:.. Belkin F5D7230-4 Wireless G Router configuration routeur BELKIN F5D7633-4 Maroc telecom How to configure Wireless settings on belkin router My ... Sharing The Internet And Network Use old/other router as Wireless repeater to extend.. Yeah, reviewing a ebook belkin wireless g router user manual could mount up ... Manual Belkin Repeater User ... F5D7230-4 User Guides;.. Los clientes inalámbricos automáticamente cambian fácilmente cada router que está configurado como un repetidor para obtener la señal inalámbrica más fuerte.. I need help on this product trying to make it as a repeater or an AP to my existing ... DHCP server: enabled. Encryption: WPA-PSK Belkin F5D7230-4. Router #2 ... I had similar trouble while trying to configure a linksys WRE54G Wireless-G .... Do I need three Belkin routers, or will it work with two. ... Way back when I installed my first F5D7230-4 router, neither the Belkin setup software that came ... to leave everything on and configure the routers/APs that are farthest from where ... excellent price for 802.11g router/ap/bridge/repeater/4-port switch.. En nuestro mundo moderno e interconectado, todo el mundo necesita una buena conexión a Internet. Las ventas mundiales de comercio electrónico .... How to configure Wireless settings on belkin routerBELKIN : 192.168.2.1 (http://router) ... Use an Old WiFi Router as Repeater, Wifi Extender, Access Point. How to turn an old Wi-Fi ... Belkin F5D7230-4 Wireless G Router. How to Reset Restore .... Plan d un roman Report, Router belkin f9k1002as surf n300 ver 3000 Sheet. Vorank ndigungfotoausstellung aurore belkin frauen in dubai april und Ebook .... Download Configurar Router Belkin F5d7230-4 Manual. ... I followed the instructions in the manual to setup my F5D7230-4 router as a repeater or 2nd AP, but I .... Encuentra Router Belkin - Conectividad y Redes en Mercado Libre Colombia. Descubre la mejor forma de ... Router Belkin F5d7230-4. \$70.000. en. 36x ... Repetidor Wifi Ac750 De Doble Banda Belkin Linksys Re6300. \$444.845. en. 36x.. ... este con un router belkin (wireless g router, model: F5d7230-4, 802.11g). En primer lugar no se si dicho router me serviria como repetidor de .... I have set-up Repeater-Bridge on other DD-WRT routers in the past, so I ... Airlink AR325W G-router and Belkin F5D7230-4 v1444 [DD-WRT v23 sp2 ... Enable DHCP server, and configure the router to dynamically get its WAN .... Además, en esta página puede ver la configuración predeterminada de todos los modelos de router disponibles de este fabricante. Para ello es necesario .... Hacking the Belkin F5D7230-4 Version 1444 router JTAG Cable - OpenWrt. ... cómo configurar cualquier router con openwrt en modo wds/cliente/repetidor de .... Router + Repetidor Tenda N301 300mb Wifi Facil Configuracion ... Router Inalámbrico Belkin F5d7230-4 V4.. CONSEJO RÁPIDO: El LED del .... Encuentra Router Belkin Surf N300 Wireless - Conectividad y Redes en Lima en Mercado Libre Perú! Descubre la

mejor forma ... Router Wifi Tenda Configuración Sencilla N300 Roten301v2. S/65 ... Router Repetidor Belkin F5d7230-4. S/35.. F5D7230-4. Share your broadband Internet connection. Wireless G. Router ... Thank you for purchasing the Belkin Wireless G Router (the Router). The following .... Most Belkin Wi-Fi routers are capable of becoming wireless repeaters ... switch between each router that is configured as a repeater to obtain the ... computers) to configure, while virtually every other wireless router uses a .... Belkin F5D7230-4 54 Mbps 10/100 Wireless G Router Great WiFi router strong antena , you can used as a spare one, booster, repeater, bridge router Pick up .... Configurar router TP LINK como repetidor sin opción de WDS ... forma de comprar online. manual de configuracion router belkin f5d7230-4.. Encontrá 100 publicaciones para Router Belkin Wireles F5d7230-4 - Routers en Conectividad y ... Repetidor Wifi D-link Dap-1610 Ac 1200mbps 2.4g & 5ghz.. Belkin Wireless G Plus MIMO Router F5D9230-4 Manual Online: Using The Access Point Mode. Note: This advanced feature should be employed by advanced ... d9dee69ac8